Subject: LabVIEW - EPICS connectivity Posted by Dan Protopopescu on Tue, 08 Dec 2009 17:21:21 GMT View Forum Message <> Reply to Message

Dear all,

[Holger Brand infor](https://forum.gsi.de/index.php?t=rview&th=2664&goto=9901#msg_9901)m[ed us today that](https://forum.gsi.de/index.php?t=post&reply_to=9901) he succeeded in overcoming the last obstacle, and now LabVIEW - EPICS connectivity has been tested and is working.

The Target group could now contact Holger for help and documentation on how to convert a LabVIEW application into an EPICS IOC.

The related (updated) talk can be found here: http://panda-wiki.gsi.de/pub/DCS/TalksArchive/PANDADecember2009.ppt

Again, lots of thanks to Holger for solving this.

Best regards, Dan

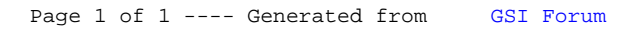